# Package 'babel'

June 23, 2016

<span id="page-0-0"></span>Version 0.3-0 Title Ribosome Profiling Data Analysis Author Adam B. Olshen, Richard A. Olshen, Barry S. Taylor Maintainer Adam B. Olshen <adam.olshen@ucsf.edu> **Depends** R  $(>= 2.14.0)$ , edgeR Imports parallel Suggests R.rsp, R.devices, R.utils VignetteBuilder R.rsp Description Included here are babel routines for identifying unusual ribosome protected fragment counts given mRNA counts. License LGPL  $(>= 2.1)$ NeedsCompilation no Repository CRAN

Date/Publication 2016-06-23 09:05:13

## R topics documented:

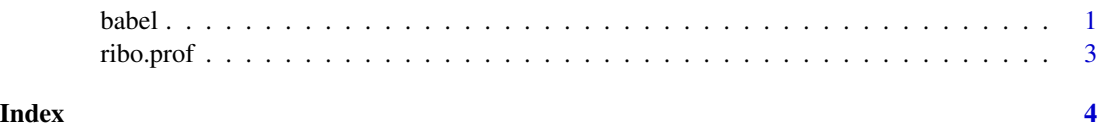

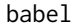

babel *Ribosome Profiling Analysis Program*

#### Description

From paired mRNA and ribosome protected fragment count data run Babel analysis to detect changes in translation.

#### Usage

babel(rna,rp,group,nreps,method.adjust="BH",min.rna=10,nSD=3,...)

#### Arguments

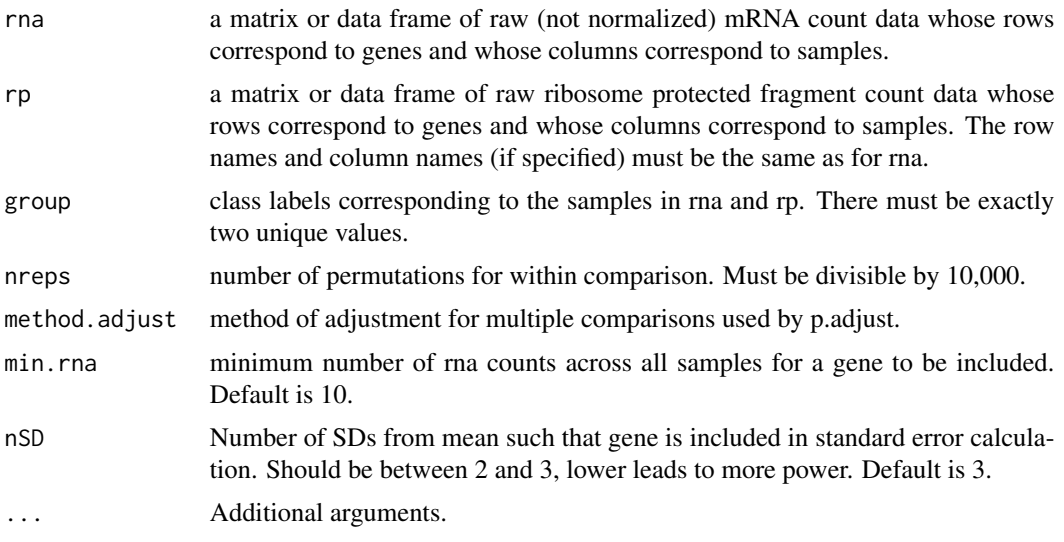

#### Details

No missing values are allowed.

Making nreps larger gives more precise estimates. At least 100,000 is required. A million would be better, and ten million would be ideal, but will execute slowly in the current implementation.

Computations can be speeded up by running on multiple cores of the same node using the mclappy command of the parallel library. By default, two cores are used. Windows cannot use the fork command so it can run on only one core. To adjust the number of cores used, use 'options(mc.cores=x)', where x is the number of cores to use.

#### Value

A list with the following named components:

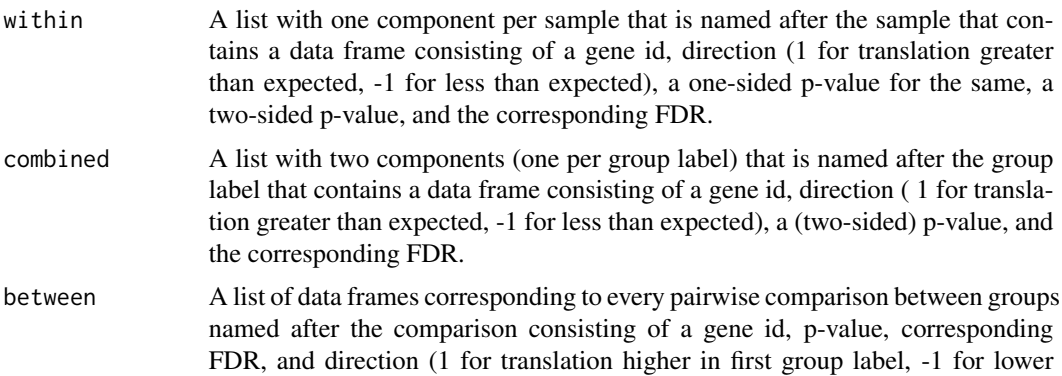

in first group label). If there is at least two samples per group there are three addition variables: rna log fold-change, rna FDR, and change type (translation only or both rna and translation).

#### <span id="page-2-0"></span>References

Olshen, A. B., Hsieh, A. C., Stumpf, C. R., Olshen R. A., Ruggero, D., Taylor, B. S. (2013). Assessing gene-level translation control from ribosome profiling. *Bioinformatics*.

#### Examples

```
data(ribo.prof)
#Get rna count data
test.rna <- ribo.prof$test.rna
#Read in rp count data, if rownames or colnames differ from rna count
# data, adjust them so that they are the same
test.rp <- ribo.prof$test.rp
#Assign group labels to samples. All groups will be tested pairwise.
test.group=c("A","B","A","B")
#Set the seed so the result is reproducibile
set.seed(12345)
#Run babel with 100000 repetitions.
## Not run:
test.babel <- babel(test.rna,test.rp,group=test.group,nreps=100000,min.rna=10)
#Extract within sample p-values (is translation expected given mRNA level per sample)
within.babel <- test.babel$within
#Extract within group combined p-values (is translation expected given
# mRNA level per group label)
Combined.babel <- test.babel$combined
#Extract between group p-values (is translation given mRNA level the same between group)
between.babel <- test.babel$between
```
## End(Not run)

ribo.prof *Sample ribosome profiling data*

#### **Description**

Sample ribosome profiling data for 1000 genes and 4 samples.

#### Usage

ribo.prof

#### Format

A list containing two data frames, test.rna that has sample mRNA data and test.rp that has sample RPF data.

# <span id="page-3-0"></span>Index

### ∗Topic datasets ribo.prof, [3](#page-2-0)

babel, [1](#page-0-0)

ribo.prof, [3](#page-2-0)